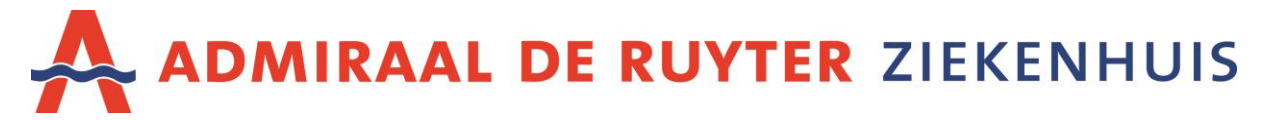

# ANTRAGSFORMULAR ZUR ANFORDERUNG EINER KOPIE DER PATIENTENAKTE (ERWACHSENE)

Mit diesem Formular können Sie eine Kopie Ihrer Patientenakte anfordern. Bitte beachten Sie, dass dieses Formular aus zwei Seiten besteht. Erläuterungen zum Formular finden Sie auf Seite 2.

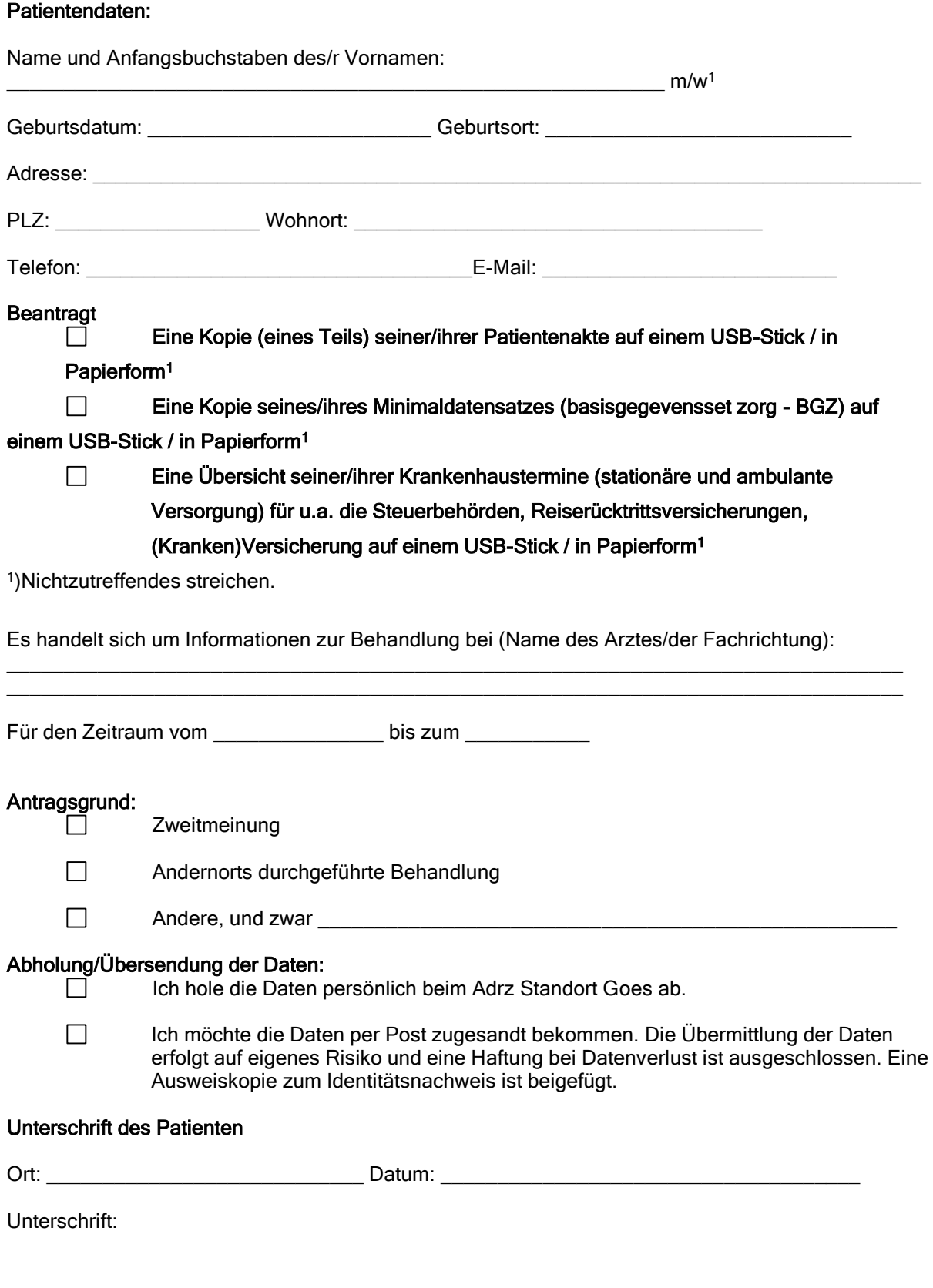

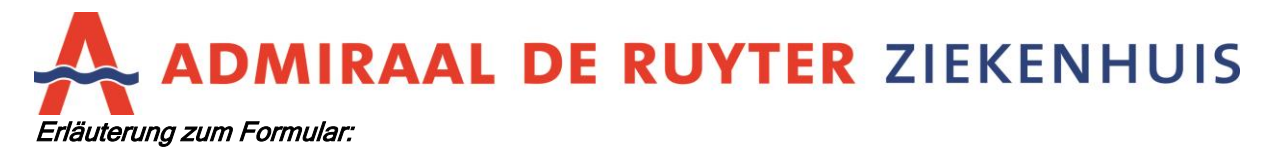

Wie können Sie eine Kopie von Patientendaten anfordern?

- 1. Füllen Sie das Formular aus und unterschreiben Sie es.
- 2. Senden Sie das ausgefüllte und unterschriebene Antragsformular mit einer Ausweiskopie zum Identitätsnachweis an:

Adrz Centraal punt Medische Dossiers Postbus 15 4460 AA Goes

Oder per E-Mail: [adrz.cmd@adrz.nl](http://iprova.domain.lan/management/hyperlinkloader.aspx?hyperlinkid=804c495b-f959-4da0-936b-503c970246d3)

Das Aufsuchen der Daten ist zeitaufwendig. Bitte beachten Sie, dass die Bearbeitung Ihres Antrags etwa 3 - 4 Wochen dauert.

# Welche Unterlagen können Sie anfordern:

# Eine Kopie (eines Teils) seiner/ihrer Patientenakte auf einem USB-Stick / in Papierform:

Sie erhalten eine Kopie Ihrer Patientendaten, wie Untersuchungsbefunde, Hausarztbriefe und Operationsberichte. Sie können angeben, ob Sie die Daten auf einem USB-Stick oder in Papierform zugesandt bekommen möchten.

# Eine Kopie seines/ihres Minimaldatensatzes (basisgegevensset zorg - BGZ) auf einem USB-Stick / in Papierform:

Sie erhalten eine Kopie der (Basis)Daten, die dem Krankenhaus bekannt sind. Dazu gehören Ihr Name, Ihre Anschrift, die von Ihnen angegebenen Kontaktpersonen, Untersuchungsbefunde, eine aktuelle Medikamentenliste, Briefe, die an Ihren Hausarzt gesendet wurden. Dabei handelt es sich um einen standardisierten Datensatz, der für alle Krankenhäuser in den Niederlanden gleich ist. Sie können angeben, ob Sie die Daten auf einem USB-Stick oder in Papierform zugesandt bekommen möchten.

# Eine Übersicht seiner/ihrer Krankenhaustermine (stationäre und ambulante Versorgung) für u.a. die Steuerbehörden, Reiserücktrittsversicherungen, (Kranken)Versicherung auf einem USB-Stick / in Papierform:

Die Übersicht enthält Ihre ambulanten und stationären Krankenhaustermine. Sie können angeben, ob Sie die Daten auf einem USB-Stick oder in Papierform zugesandt bekommen möchten.

# Abholung/Übersendung der Daten:

Das Adrz darf die Patientendaten nur an Personen übergeben, die sich ordnungsgemäß ausweisen können.

Bei Abholung der Daten beim Adrz Standort Goes müssen Sie sich mit einem gültigen Personalausweis/Reisepass ausweisen.

Wenn Sie die Daten per Post zugesandt bekommen möchten, müssen Sie dem Antragsformular eine Kopie von Ihrem gültigen Personalausweis/Reisepass beifügen. Ohne eine Ausweiskopie zum Identitätsnachweis können keine Daten übermittelt werden. Nach Überprüfung Ihrer Identität wird das Adrz Ihre Ausweiskopie zum Identitätsnachweis vernichten. Die Übermittlung der Daten erfolgt auf Risiko des Antragstellers und eine Haftung bei Datenverlust ist ausgeschlossen.

Weitere Informationen finden Sie unter www.adrz.nl oder rufen Sie einfach die Zentralstelle für Krankenakten (Centraal Punt Medisch Dossiers) an. Sprechzeiten: +31 (0)6-12934243 (Mo, Di, Do, Fr 9.00 - 12.00 Uhr).

# Vom Adrz auszufüllen:

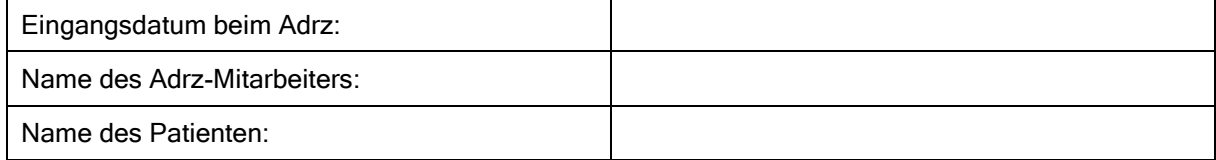